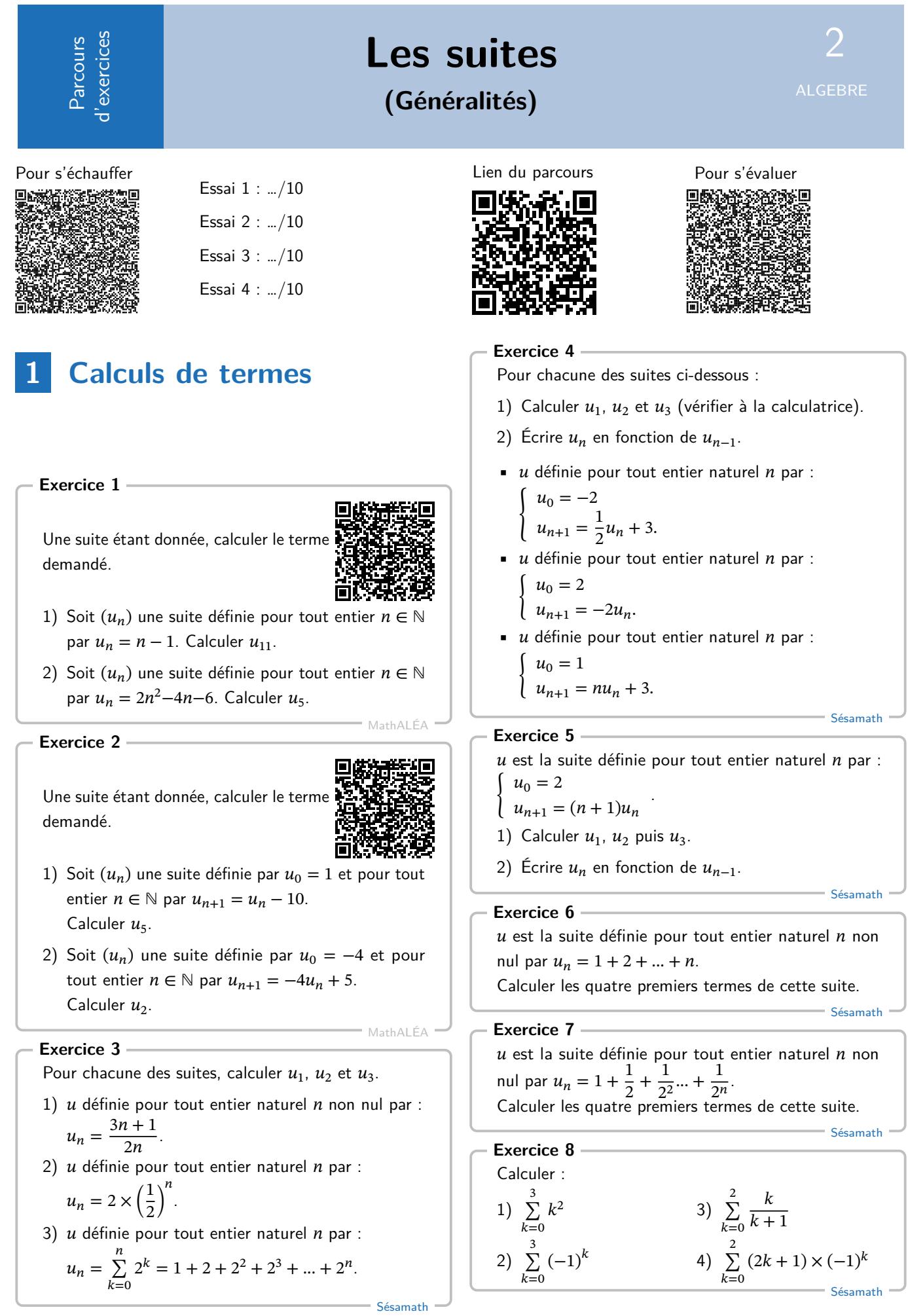

# **Exercice 9**

Compléter.

1) 
$$
3 + 4 + 5 + \dots + 9 = \sum_{k = \dots}
$$
  
2)  $1 + \frac{1}{2} + \frac{1}{4} + \frac{1}{8} + \frac{1}{16} = \sum_{k = \dots}^{\dots}$ 

**Exercice 10**

Dans un tableur, on considère le tableau suivant :

...

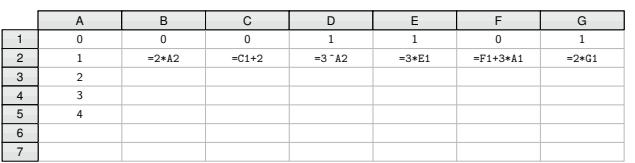

- 1) On demande au tableur d'évaluer les formules de B2 à G2. Quels nombres vont apparaître ?
- 2) On étire les formules vers le bas, compléter alors le tableau.
- 3) Si on étire les cellules suffisamment vers le bas, pouvez-vous prévoir les nombres qui vont apparaître dans les cellules B100 et G100 ?

# **Exercice 11**

Soit  $(u_n)$  la suite définie pour tout entier naturel par :  $u_0 = 3$ 

 $\begin{cases} u_0 & \text{if } \\ u_{n+1} = 2u_n + 1 \end{cases}$ 

On utilise un tableur pour calculer les premiers termes de cette suite.

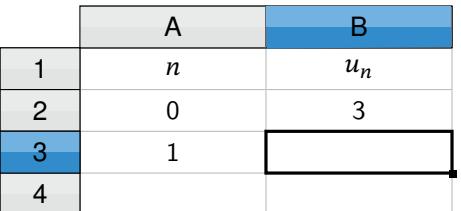

On veut compléter la colonne  $B$  par recopie vers le bas. Quelle formule a été saisie dans la cellule B3?

## **Exercice 12**

Soit  $(u_n)$  la suite définie pour tout entier naturel par :  $u_n = n^2 - 1$ .

Avec un tableur on obtient :

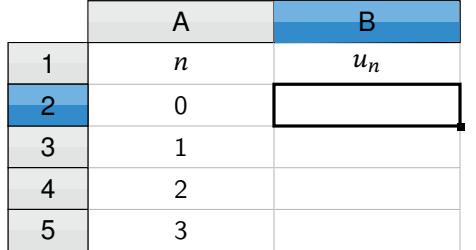

On veut compléter la colonne  $B$  par recopie vers le bas. Quelle formule a été saisie dans la cellule B2?

# **Exercice 13**

Sésamath

Soit  $(v_n)$  la suite définie pour tout entier naturel par :  $v_0 = 3$ 

{  $v_{n+1} = 1, 7v_n - 2$ 

Avec un tableur on obtient :

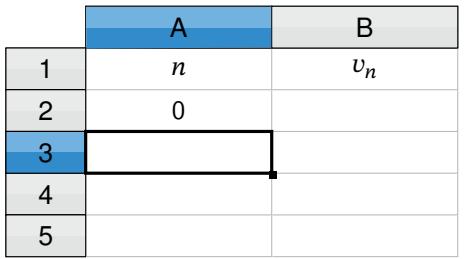

On veut compléter les colonnes  $A$  et  $B$  par recopie vers le bas. Quelles formules ont été saisies dans les cellules  $A3$  et  $B3$ ?

## **Exercice 14**

Soit  $u$  la suite définie pour tout entier naturel  $n$  par :

$$
\begin{cases} w_0 = 4 \\ w_{n+1} = 5w_n - 2n. \end{cases}
$$

Que doit-on écrire dans les cellules B2 et C2 pour qu'en étirant vers la droite le contenu de la cellule B2, on obtienne les premiers termes de la suite  $u$ ?

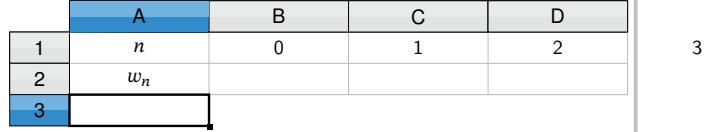

# **Exercice 15**

On considère la feuille de calcul suivante :

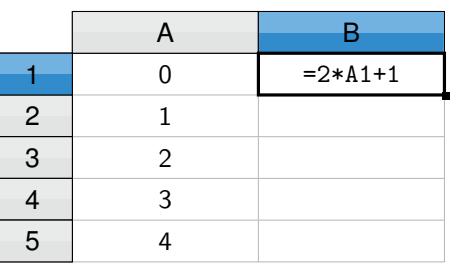

- On saisit la formule =2\*A1+1 dans la cellule **B1**.
- 1) Quels sont alors les résultats obtenus dans chacune des cellules **B2**, **B3** et **B4** ?
- 2) Que permet de calculer cette saisie ?

#### **Exercice 16**

On considère la feuille de calcul suivante :

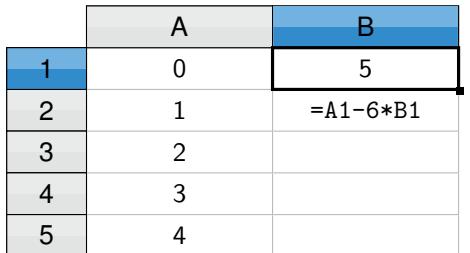

On saisit la formule =A1-6\*B1 dans la cellule **B2**.

- 1) Quels sont alors les résultats obtenus dans chacune des cellules **B2**, **B3** et **B4** ?
- 2) Que permet de calculer cette saisie ?

#### **Exercice 17**

On considère l'algorithme écrit en langage Python :

```
def u(n):
   u=1for i in range(n):
    u=2*u+1return u
```
Un utilisateur saisit u(4) dans la console. Que vaut le nombre u(4) ?

#### **Exercice 18**

On considère les algorithmes écrits en langage Python :

```
def u(n):
    m=1/3for k in range(n):
        u=1/n-1return u
def w(n):
```

```
w=5for k in range(1,n+1):
    w = w + 3 * (k-1)return u
```
Qu'obtient-on lorsqu'on appelle **u(3)** et **w(4)** dans la console ?

# **2 Modéliser avec une suite**

#### **Exercice 19**

On construit une suite de carrés comme ci-dessous. Le  $n$ -ième carré a pour côté  $n$  unités.

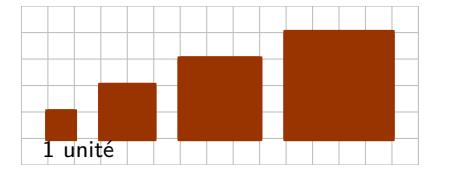

Pour tout entier naturel  $n$  non nul, on note  $a_n$  l'aire du  $n$  ième carré et  $p_n$  le périmètre du  $n$  ième carré.

- 1) Donner  $a_1, a_2, p_1$  et  $p_2$ .
- 2) Déterminer les expressions de  $a_n$  et  $p_n$  en fonction de  $n$ .

#### **Exercice 20**

Le 1<sup>er</sup> janvier 2018, Louise ouvre un livret d'épargne sur lequel elle dépose 6 000 €. Elle décide de verser 900 € sur ce livret chaque  $1<sup>er</sup>$  janvier à partir de 2019. Le taux de rémunération de ce livret est fixé à 2 % par an et les intérêts sont versés sur le livret le 1<sup>er</sup> janvier de chaque année.

Louise souhaite déterminer le montant dont elle disposera le 1<sup>er</sup> janvier 2024.

Pour tout entier naturel  $n$ , on note  $u_n$  le montant exprimé en euros, disponible sur le livret le 1<sup>er</sup> janvier de l'année 2018 + n. On a donc  $u_0 = 6000$ .

- 1) Montrer que  $u_1 = 7020$ . Que représente ce nombre ?
- 2) Interpréter puis calculer  $u_2$ .
- 3) Montrer que  $u_{n+1} = 1, 02u_n + 900$  pour tout  $n \in \mathbb{N}$ .
- 4) Avec un tableur, Louise a obtenu  $u_5 \approx 11308, 12$ arrondi au centième. Ce nombre correspond-il au montant dont disposera Louise le 1<sup>er</sup> janvier 2024? Sinon déterminer ce montant.

#### **Exercice 21**

Une ville compte 2 000 habitants en 2021.

Elle enregistre chaque année une augmentation de 2 % d'habitants.

À l'aide d'une suite (que l'on notera  $u$ ), modéliser cette situation pour estimer le nombre d'habitants dans  *années.* 

Préciser ce que désigne  $n$ ,  $u_n$  et la valeur du premier terme de cette suite et la relation de récurrence modélisant la population.

#### **Exercice 22**

Une salle de sport compte 500 abonnés en 2019. Chaque année, 80 % des personnes inscrites renouvellent leur abonnement et 20 nouvelles personnes s'abonnent.

On note  $(u_n)$  la suite correspondant au nombre d'abonnés en  $2019 + n$ .

- 1) Combien y aura-t-il d'abonnés en 2021 ?
- 2) Pour tout  $n \in \mathbb{N}$ , exprimer  $u_{n+1}$  en fonction de  $u_n$
- 3) À l'aide de la calculatrice, déterminer combien il y aura d'abonnés en 2030. On arrondira à l'entier inférieur.
- 4) Si le nombre d'abonnés devient inférieur à 101, la salle de sport décide de fermer.

À l'aide de la calculatrice, déterminer si la salle de sport fermera. Le cas échéant, déterminer en quelle année.

#### **Exercice 23**

Une ludothèque possède 100 jeux de société en 2019. Chaque année, elle donne 5 % de ses jeux à une œuvre de charité et décide d'acheter 10 nouveaux jeux.

- 1) Combien aura-t-elle de jeux en 2020 ?
- 2) On note  $u_n$  le nombre de jeux de société de la ludothèque en  $2019 + n$ .

Donner l'expression de  $u_{n+1}$  en fonction de  $u_n$ .

#### - Ed. Magnard -

- Ed. Magnard -

# **3 Représentation graphique**

### **Exercice 24**

On considère la suite u définie par :  $u_n = -n^2+0$ , 5n+1 Représenter cette suite dans le repère ci-dessous.

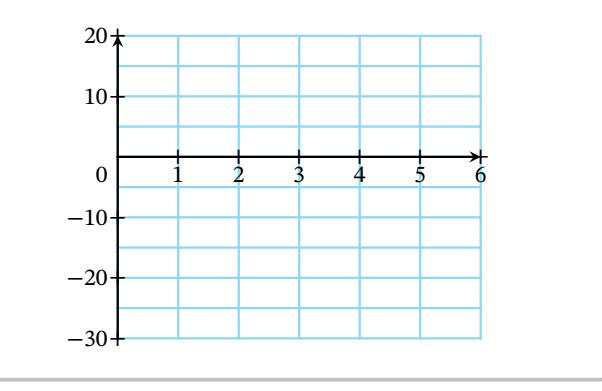

#### **Exercice 25**

Soit  $(u_n)$  définie sur  $\mathbb N$  par  $u_0 = 1$  et  $u_{n+1} = f(u_n)$ . On a construit ci-dessous la courbe représentative de  $f$ .

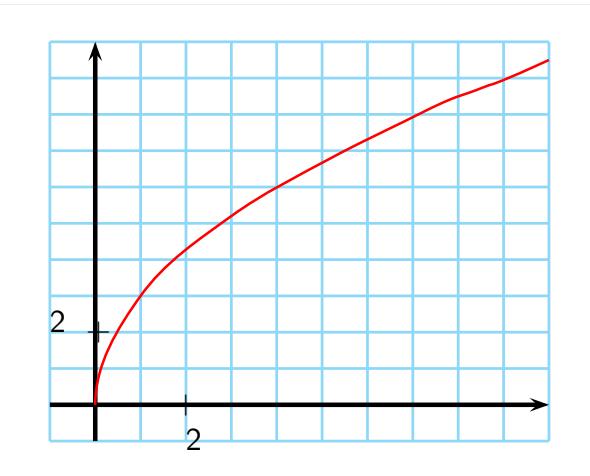

Lire graphiquement une valeur approchée de  $u_4$ .

#### **Exercice 26**

On considère une suite du type  $u_{n+1} = f(u_n)$  avec  $u_0 = 2$ .

On a construit ci-dessous la courbe représentative d de  $f$  ainsi que la droite d'équation  $y = x$ .

Construire  $u_3$  sur l'axe des abscisses.

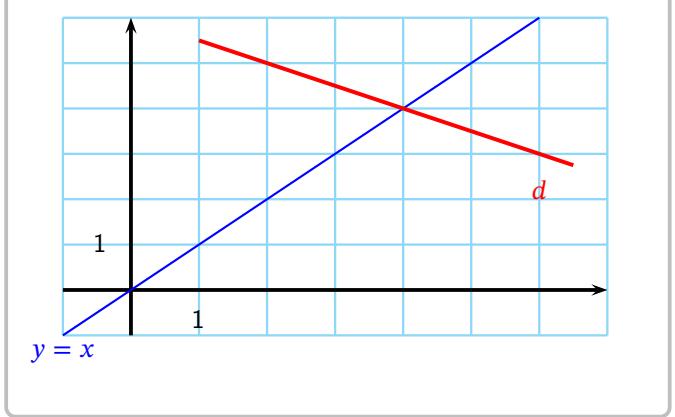

# (Correction)

#### **Corrigé de l'exercice 1**

- 1) Dans l'expression de  $u_n$  on remplace *n* par 11, on obtient :  $u_{11} = 11 - 1 = 10.$
- 2) Dans l'expression de  $u_n$  on remplace *n* par 5, on obtient :  $u_5 = 2 \times 5^2 - 4 \times 5 - 6 = 24.$

#### **Corrigé de l'exercice 2**

- 1) On calcule successivent les termes jusqu'à obtenir  $u_5$ :  $u_1 = u_0 - 10 = 1 - 10 = -9$  $u_2 = u_1 - 10 = -9 - 10 = -19$  $u_3 = u_2 - 10 = -19 - 10 = -29$  $u_4 = u_3 - 10 = -29 - 10 = -39$  $u_5 = u_4 - 10 = -39 - 10 = -49$
- 2) On calcule successivent les termes jusqu'à obtenir  $u_2$ :

$$
u_1 = -4 \times u_0 + 5 = -4 \times (-4) + 5 = 21
$$

$$
u_2 = -4 \times u_1 + 5 = -4 \times 21 + 5 = -79
$$

#### **Corrigé de l'exercice 3**

1)  $u_1 = 2, u_2 = \frac{7}{4}$  $\frac{7}{4}$ ,  $u_3 = \frac{5}{3}$  $\frac{3}{3}$ . 2)  $u_1 = 1, u_2 = \frac{1}{2}$  $\frac{1}{2}$ ,  $u_3 = \frac{1}{4}$  $\frac{1}{4}$ . 3)  $u_1 = 3, u_2 = 7, u_3 = 15.$ 

#### **Corrigé de l'exercice 4**

- 1)  $u_1 = 2, u_2 = 4, u_3 = 5.$ •  $u_1 = 1, u_2 = \frac{1}{2}$  $\frac{1}{2}$ ,  $u_3 = \frac{1}{4}$  $\frac{1}{4}$ . 2) •  $u_n = \frac{1}{2}$  $\frac{1}{2} \times u_{n-1} + 3$ •  $u_n = -2u_{n-1}$ .
	- $u_1 = (n-1)u_{n-1} + 3$ .

#### **Corrigé de l'exercice 5**

1)  $u_1 = 2, u_2 = 4$  et  $u_3 = 12$ .

$$
2) u_n = n \times u_{n-1}.
$$

#### **Corrigé de l'exercice 6**

 $u_1 = 1, u_2 = 3, u_3 = 6$  et  $u_4 = 10$ . **Corrigé de l'exercice 7**  $u_1 = \frac{3}{2}$  $\frac{3}{2}$ ,  $u_2 = \frac{7}{4}$  $\frac{7}{4}$ ,  $u_3 = \frac{15}{8}$  $\frac{15}{8}$  et  $u_4 = \frac{31}{16}$ . Corrigé de l'exere

1) 
$$
\sum_{k=0}^{3} k^2 = 14
$$
  
\n2)  $\sum_{k=0}^{3} (-1)^k = 0$   
\n3)  $\sum_{k=0}^{2} \frac{k}{k+1} = \frac{7}{6}$   
\n4)  $\sum_{k=0}^{2} (2k+1) \times (-1)^k = 3$ 

4 ∑  $k=0$ 

1  $2^k$ 

**Corrigé de l'exercice 9**

$$
1) \sum_{k=3}^{9} k \tag{2}
$$

#### **Corrigé de l'exercice 10**

- 1) B2 : 2, C2 : 2, D2 : 3, E2 : 3, F2 : 0, G2 : 2
- 2) Tableau complété :

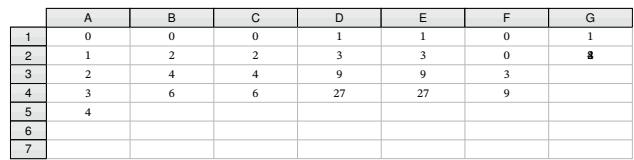

3) En B100 : 200 et en G100 : 2<sup>100</sup>

**Corrigé de l'exercice 11**

En  $B3 : = 2*B2+1$ 

**Corrigé de l'exercice 12**

En  $B2 := B2^2 - 1$ 

**Corrigé de l'exercice 13**

En A3 :  $=$  A2+1 et en B3 : 1,7\*B2-2

# **Corrigé de l'exercice 14**

En B2 : = 4 et en C2 : 5\*B2-2\*B1

#### **Corrigé de l'exercice 15**

- 1) En B2 : 1, en B3 : 3, en B4 : 5
- 2) Elle permet de calculer les termes de la suite  $u$  définie par  $u_{n+1} = n - 6u_n$  pour tout entier naturel *n*.

#### **Corrigé de l'exercice 16**

- 1) En B2 : −30, en B3 : 181, en B4 : −1084
- 2) Elle permet de calculer les termes de la suite  $u$  définie par  $u_n = 2n + 1$  pour tout entier naturel *n*.

#### **Corrigé de l'exercice 17**

31 **Corrigé de l'exercice 18**

−3 et 14

**Corrigé de l'exercice 19**

1) Donner  $a_1 = 1$ ,  $a_2 = 4$ ,  $p_1 = 4$  et  $p_2 = 8$ .

2)  $a_n = n^2$  et  $p_n = 4n$ 

#### **Corrigé de l'exercice 20**

- 1)  $u_1$  désigne le montant exprimé en euros, disponible sur le livret de Louise le 1er janvier 2019
- 2)  $u_2 = 8060, 4$ .
- 3) Le taux de rémunération est de 2 %, donc le coefficient multiplicateur associé est .... De plus elle dépose ... chaque ...., donc  $u_{n+1} = 1, 02u_n + 900$  pour tout entier naturel *n*.

4) Oui.

#### **Corrigé de l'exercice 21**

 $u_n$  désigne le nombre d'habitant dans cette ville en 2021 + n. n est donc le nombre d'années après 2021.

On a  $u_0 = 2000$  et pour tout entier  $n \in \mathbb{N}$ ,  $u_{n+1} = 1, 02u_n$ .

## **Corrigé de l'exercice 22**

- 1) 420
- 2)  $u_{n+1} = 0, 8u_n + 20$
- 3) 134
- 4) En 2046, le nombre d'abonnés deviendra inférieur à 101 et la salle de sport devra fermer.

# **Corrigé de l'exercice 23**

- 1) 105 jeux.
- 2)  $u_{n+1} = 0,95u_n + 10$

# **Corrigé de l'exercice 24**

Nuage de points :

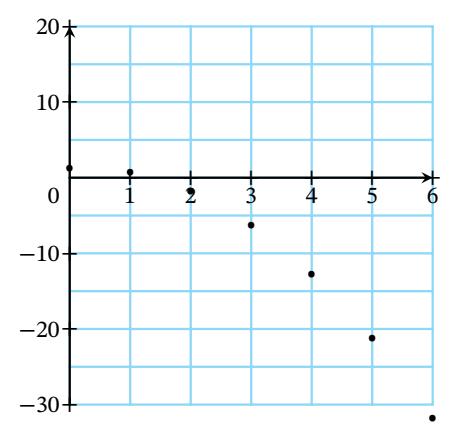

# **Corrigé de l'exercice 25**

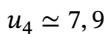

# **Corrigé de l'exercice 26**

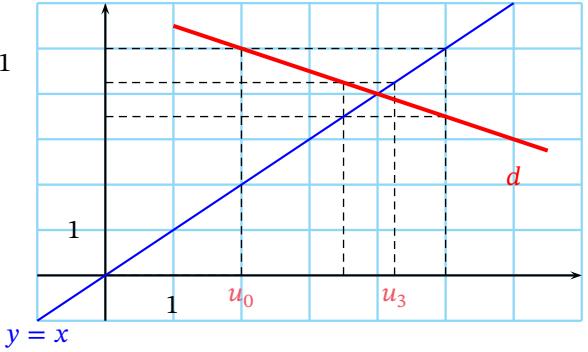